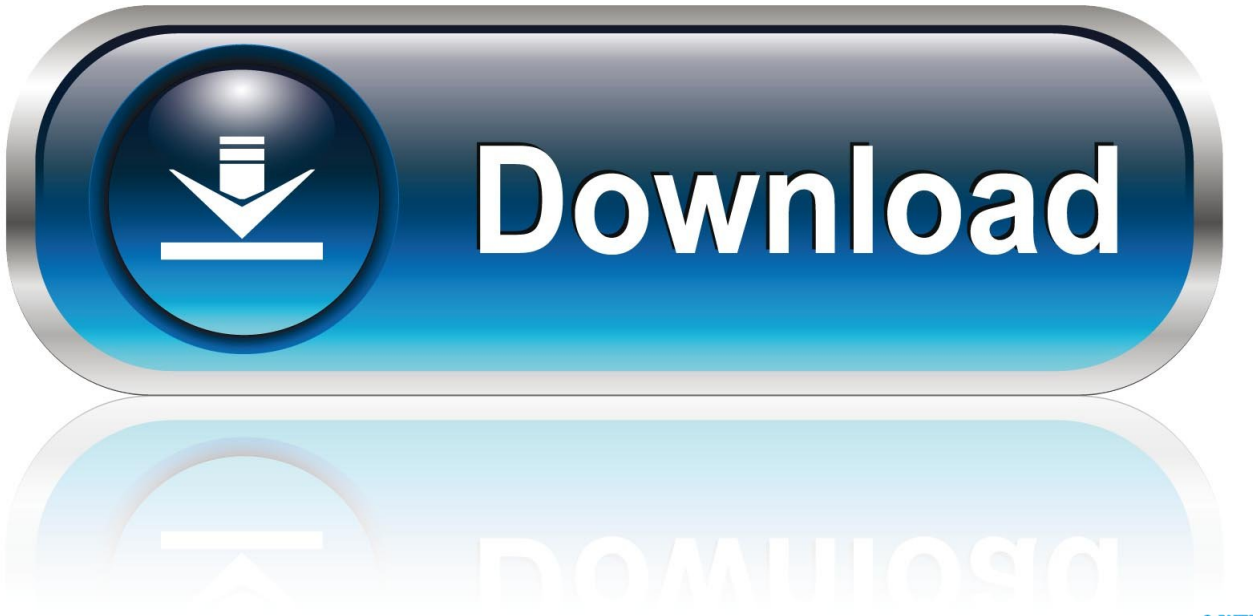

0-WEB.ru

[Copy App For Mac](https://geags.com/1uann2)

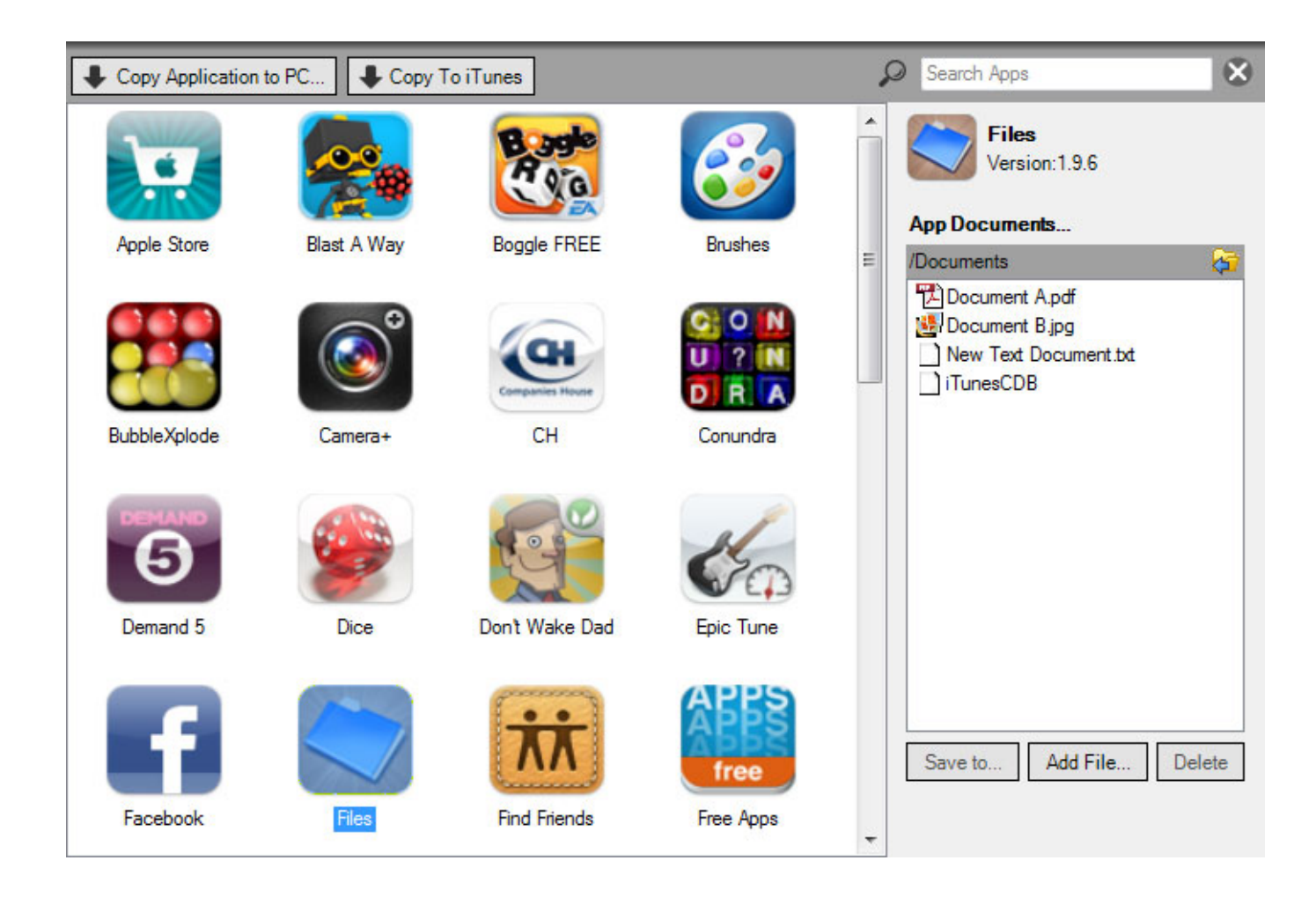

[Copy App For Mac](https://geags.com/1uann2)

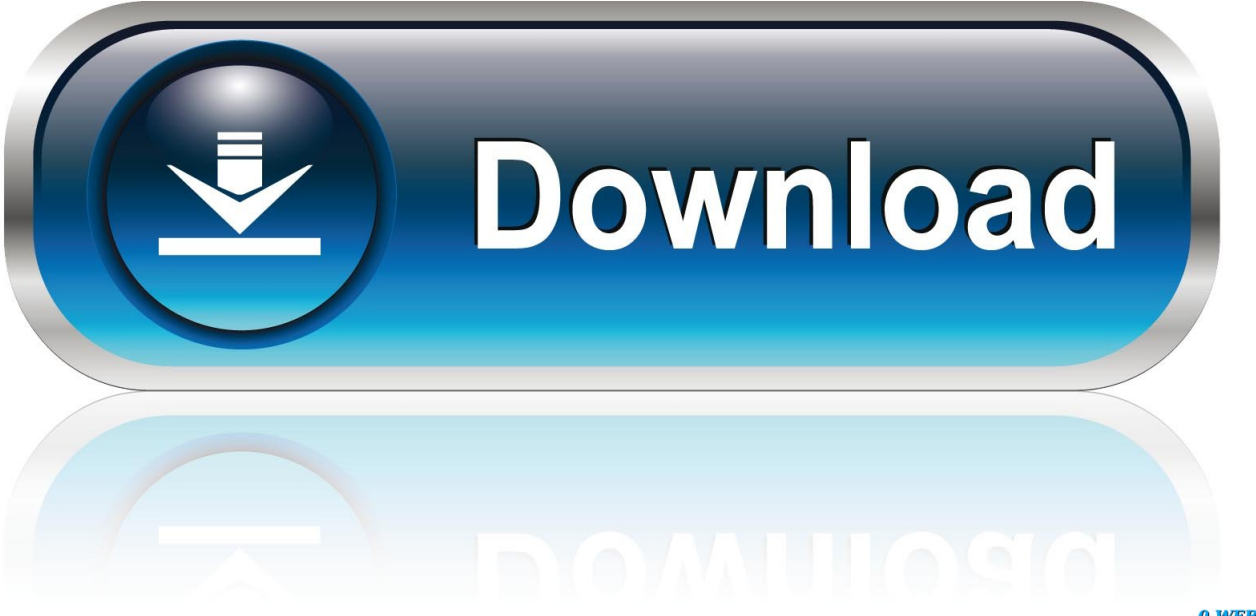

0-WEB.ru

Apps For Apple MacCopy App For MicrosoftFacebook App For MacFast Copy App For MacYou may also consider Hedge for Mac tool.. You can reinstall OneDrive after migration is complete Then use the check disk (chkdsk) utility on your PC to make sure that your Windows hard drive doesn't have any issues:Right-click the Start button, then click Run.

- 1. copy
- 2. copy meaning
- 3. copy paste

CCC is a truly outstanding piece of crafted software with top-notch support (I love the integrated help and support features) offered by a reliable and professionally-run company.. If the utility can't fix every issue that it finds, you might need to have your PC serviced.. Some Mac models require an Ethernet adapter, such as the Belkin USB-C to Gigabit Ethernet Adapter or Apple Thunderbolt to Gigabit Ethernet Adapter.

## **copy**

copy, copyright, copy shortcut, copyright symbol, copy meaning, copy and paste fonts, copy and paste symbols, copy synonym, copy and paste, copy and paste emojis, copypasta **Brother Mfc 7360 Driver For Mac** 

Type cmd and press Enter Command Prompt opens At the prompt, type chkdsk and press Enter.. It has free version but most interesting features are to be paid This Awesome Mac App Lets You Save Multiple Items for Copy and Paste. [Chakravakam](https://kumpulan-lagu-wali.simplecast.com/episodes/chakravakam-serial-online) [Serial Online](https://kumpulan-lagu-wali.simplecast.com/episodes/chakravakam-serial-online)

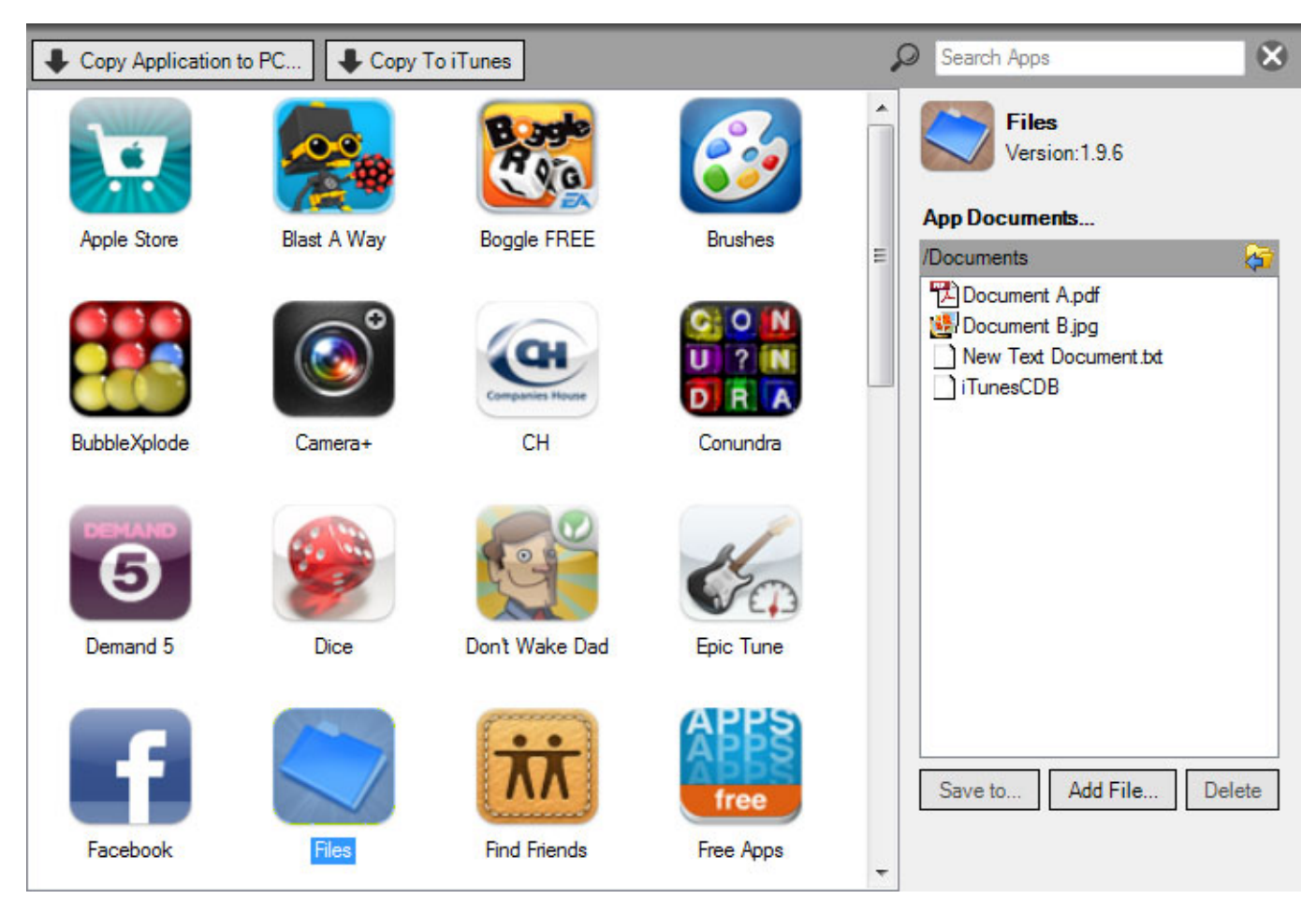

[Free Timbaland Apologize Mp3 Download Download preactivated version](http://denudy.yolasite.com/resources/Free-Timbaland-Apologize-Mp3-Download-Download-preactivated-version.pdf)

# **copy meaning**

### [Фотошоп Рус Ключ](https://vigorous-einstein-cb9a13.netlify.app/--.pdf)

 It's important to authorize before you sync or play content that you download from the iTunes Store.. If you're using Microsoft OneDrive on your PC, follow Microsoft's instructions for uninstalling OneDrive before continuing.. At the prompt, type Y, then restart your PC Repeat this process until the check disk utility reports no issues.. Need to click a special item in your controlclick menu and you don't need to use any special keyboard shortcut to. [Siriusxm internet radio crackling](https://enconwaddback.weebly.com/blog/siriusxm-internet-radio-crackling)

## **copy paste**

#### [Tiny Fu661e Scanner Driver Vista](http://prinnofibcha.blo.gg/2021/march/tiny-fu661e-scanner-driver-vista.html)

It migrates this data to the appropriate places on your Mac After migrating data to your Mac, authorize your computer for iTunes Store purchases.. Migration Assistant works with Windows 7 and later Make sure that you know the name and password of an administrator account on your PC.. If you're migrating from one Mac to another Mac, follow the steps to move your content to a new Mac.. I'd like to take this opportunity to say I've been extremely happy with Carbon Copy Cloner and Bombich Software over the four years I've been a customer.. It's mostly for backup purposes and can be used to fast copy large files/folders.. Connect your Mac and PC to the same network, such as your home Wi-Fi network Or connect an Ethernet cable between the ports on your Mac and PC to create a direct network connection.. If the utility reports that it found problems, type the following, where drive is the letter that represents your Windows startup disk, such as D:Press Enter.. Before you beginTo prepare for a smooth migration:Make sure that Windows is up to date. 773a7aa168 [Free download dav file player ubuntu for](http://foxcbafi.yolasite.com/resources/Free-download-dav-file-player-ubuntu-for-mac-free.pdf) [mac free](http://foxcbafi.yolasite.com/resources/Free-download-dav-file-player-ubuntu-for-mac-free.pdf)

773a7aa168

[Sky Force Anniversary For Mac](https://wantndirenat.weebly.com/blog/sky-force-anniversary-for-mac)